## **WORDPRESS**

## JAK OSADZIĆ WIDGET UNIFIED FACTORY?

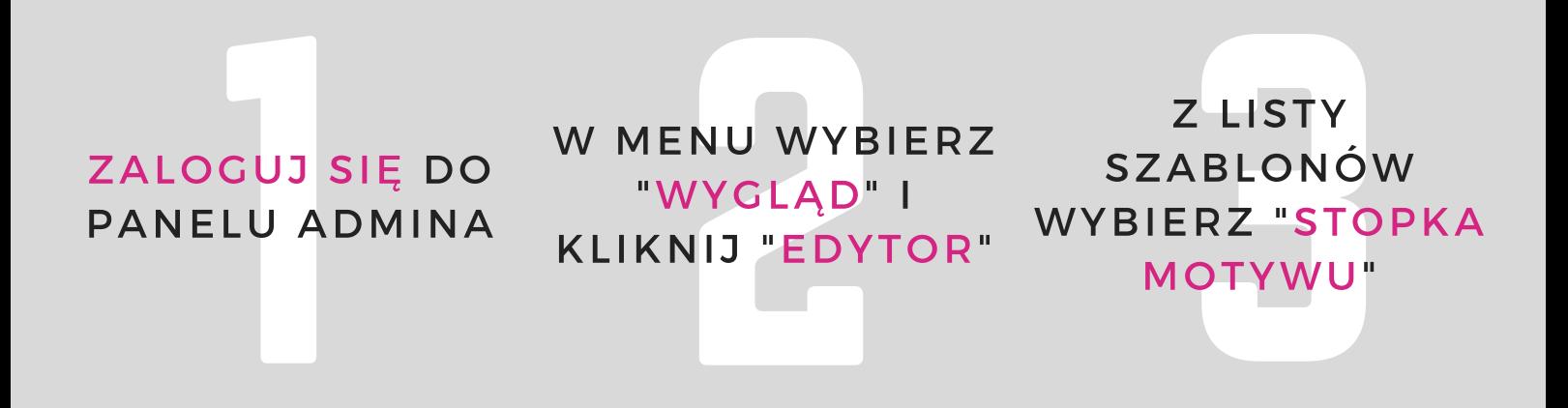

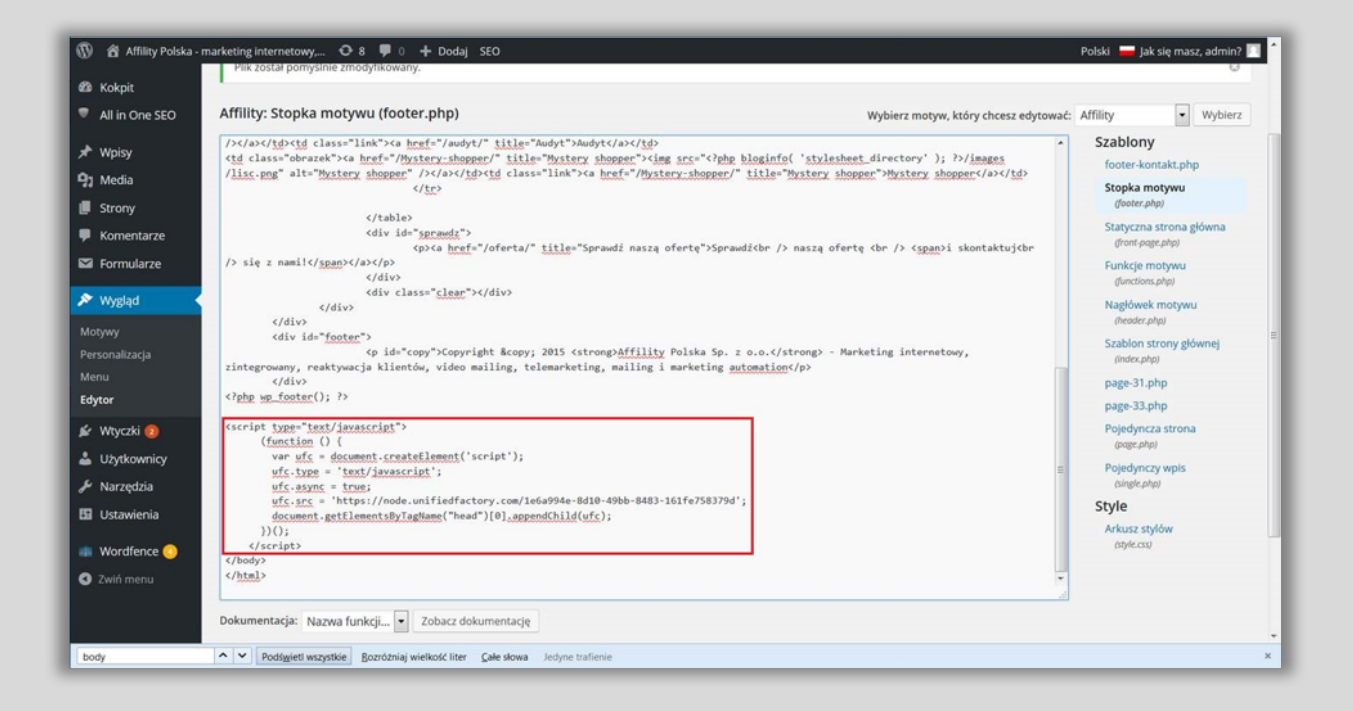

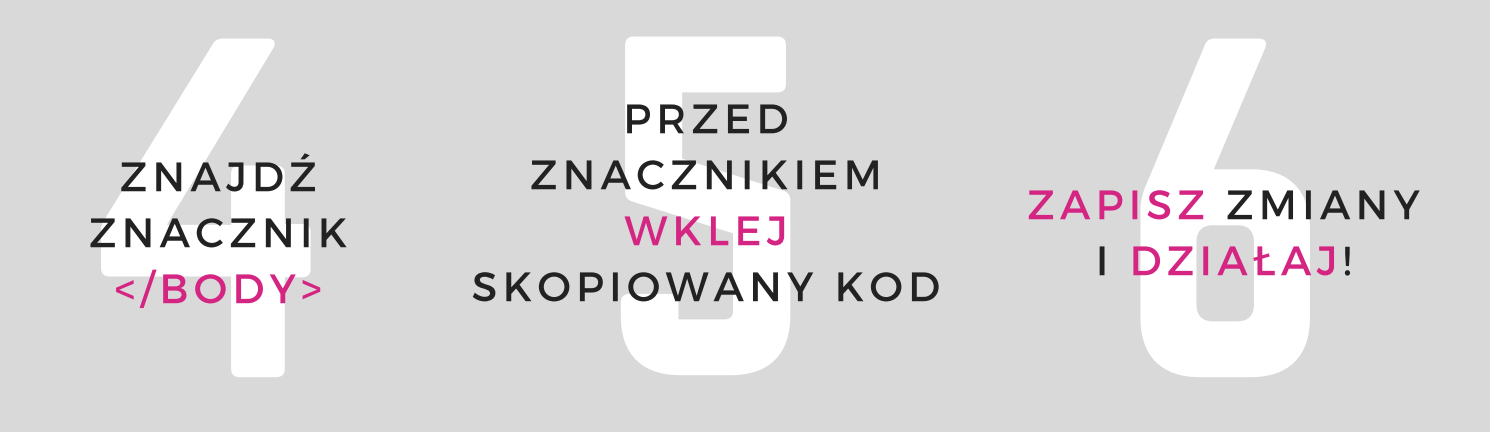

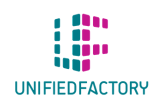

MASZ PYTANIA? SKONTAKTUJ SIĘ Z NAMI PRZEZ WIDGET NA WWW.UNIFIEDFACTORY.COM